# 【 SANUA USB2.0デュアルSDカードリーダー | 3.安全にお使いいただくためのご注意(必ずお守りください) **取扱説明書**

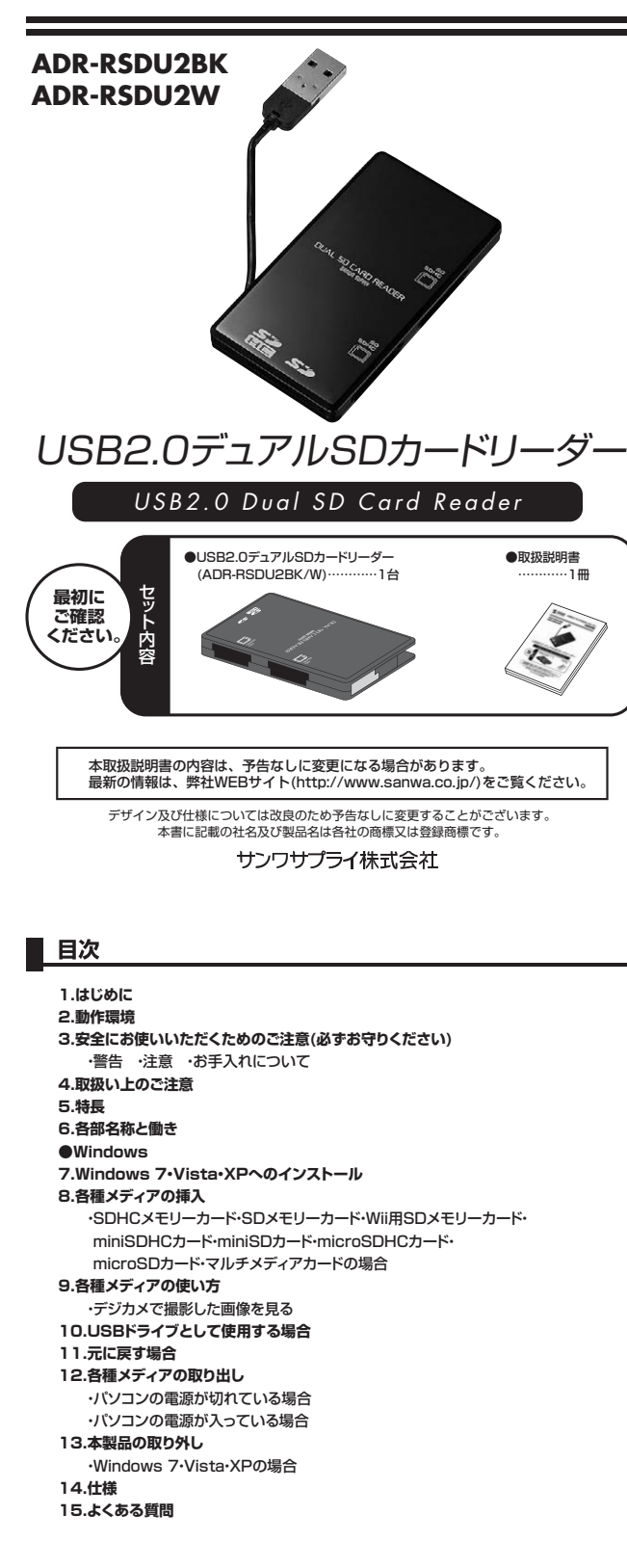

# **1.はじめに**

この度はUSB2.0デュアルSDカードリーダー(ADR-RSDU2BK/W)をお買上げいただき、誠にありがとうござ います。ご使用の前にこの取扱説明書をよくご覧ください。読み終わったあともこの取扱説明書は大切に保管して ください。

# **2.動作環境**

本製品はUSBポート(1つ以上)を搭載した次のパソコンに対応しています。

●対応OS : Windows 7·Vista·XP

●対応機種:各社DOS/Vバソコン、NEC PC98-NXシリーズ<br>※USBポート(Aコネクタ)を装備し、1つ以上の空きがあること。

※USB2.0機器として使用するためには、USB2.0対応のホストアダプタか、USB2.0対応のポートを搭載した - コココール .... コ ...<br>機器が必要です。

### **■警告**

 **下記の事項を守らないと火災・感電により、死亡や大けがの原因となります。**

●分解、改造はしないでください。(火災、感電、故障の恐れがあります) ※保証の対象外になります。 ●水などの液体に濡らさないでください。(火災、感雷、故障の恐れがあります)

●小さとシルトトに需うこない」といって、<br>●小さな子供のそばでは本製品の取り外しなどの作業をしないでください。(飲み込んだりする危険性があります)

### **■注意**

- **下記の事項を守らないと事故や他の機器に損害を与えたりすることがあります。**<br>●取り付け取り外しの時は慎重に作業をおこなってください。(機器の故障の原因となります)
- ●次のようなところで使用しないでください。
- ①直接日光の当たる場所 ②湿気や水分のある場所
- ③傾斜のある不安定な場所
- ④静電気の発生するところ
- ⑤通常の生活環境とは大きく異なる場所 ●長時間の使用後は高温になっております。取扱いにはご注意ください。(火傷の恐れがあります)

# **■お手入れについて**

①清掃する時は電源を必ずお切りください。

**③為ポッ 3%。ここにこう 3355 7.00** 

**③シンナー・ベンジン・ワックス等は使わないでください。** 

## **4.取扱い上のご注意**

●本製品の取り付け、取り外しをする時には必ずバソコン内(ハードディスク等)のデータをすべてバックアップ(MO、FD等)をしてください。<br>●メディア内のデータは、必ず他のメディア(MO、FD等)にすべてバックアップしてください。

※特に修復・再現のできない重要なデータは必ずバックアップをしてください。<br>※バックアップの作成を怠ったために、データを消失、破損した場合、弊社はその責任を負いかねますのであらかじめご了承ください。

## **5.特長**

●2枚のSDカードを挿すと1枚のSDカードとして認識する機能を搭載したカードリーダー。

※付属のドライバをインストールする必要があります。 ※15周8月 ライバをインスロールする記念かあり。<br>※メディアによっては対応しない場合があります。

●通常のカードリーダーではできないSDカード2枚の同時使用ができるので、カード同十の相互コピーが可能。

●ケーブル収納できるコンパクトタイプ。

●RoHS指令に準拠。 ●USB2.0/1.1に対応したカードリーダー

- ※USB2.0機器として使用するためには、USB2.0のホストアダプタか、USB2.0対応のポートを搭載した機器が必要です。
- ●Windows対応。 ●対応OS :Windows 7·Vista·XP

●対応機種 :各社DOS/Vパソコン、NEC PC98-NXシリーズ

※USBポートを装備し、1つ以上の空きがあること。

## **6.各部名称と働き**

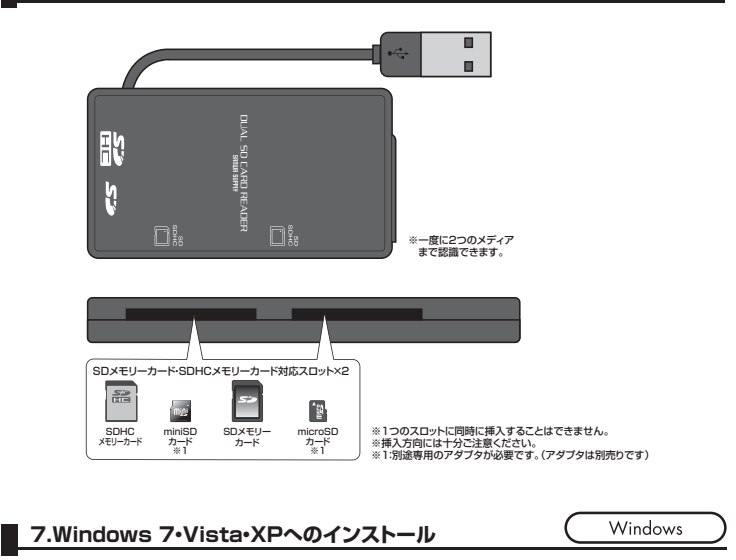

①パソコンの電源を入れ、Windowsを起動させます。 カードリーダーとして使用する場合、本製品はドライバをインストールする必要がありません。 **接続するだけで簡単に使えます。** 

②本製品に内蔵の「接続ケーブル」をケースから取り出します。

③パソコンのUSBポートに本製品のUSBコネクタを接続します。

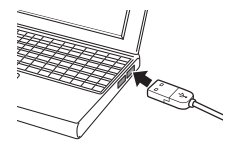

パソコンのUSBポートはメーカーに よってコネクタの向きが違います。 **よく確認して接続してください。** 

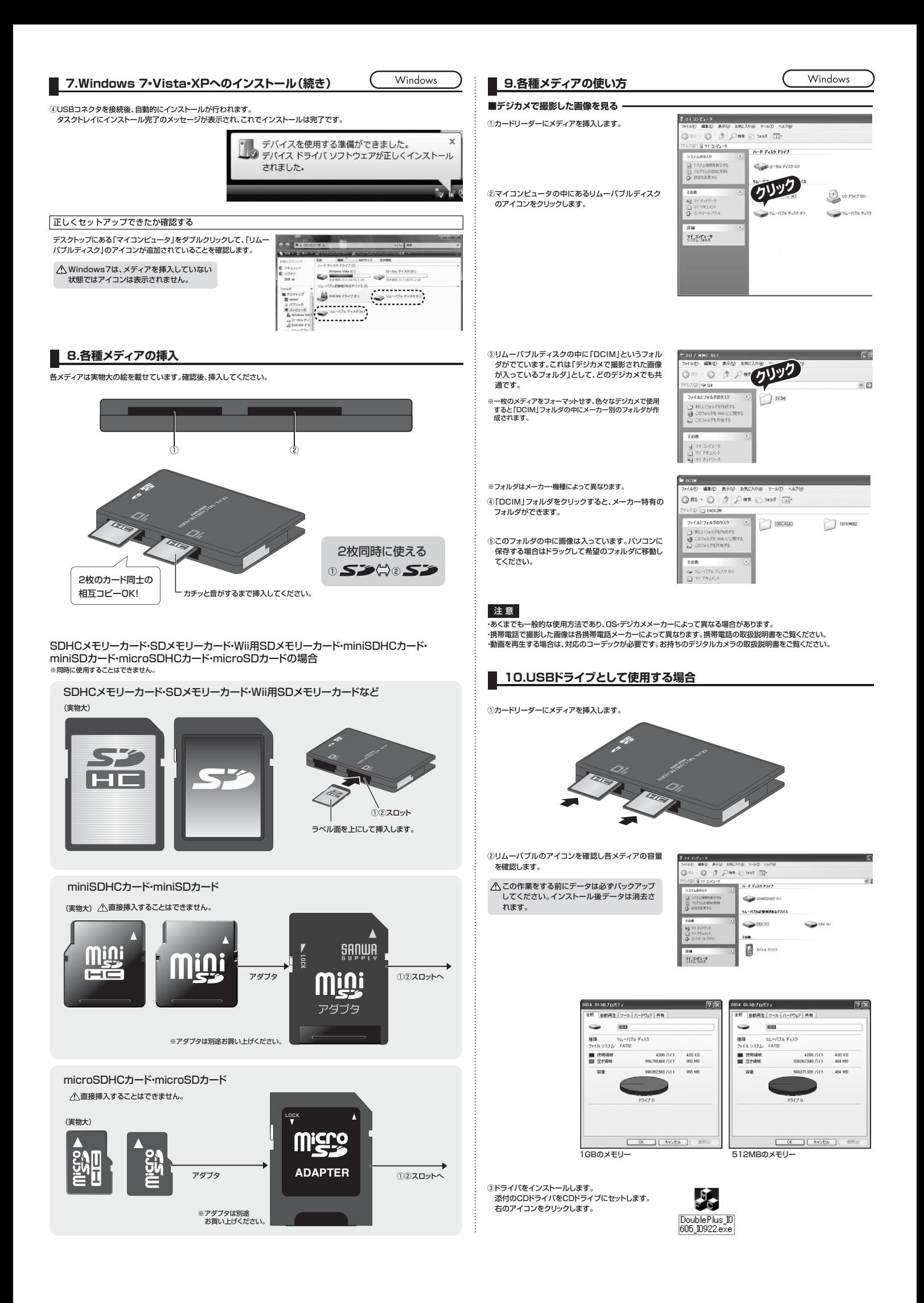

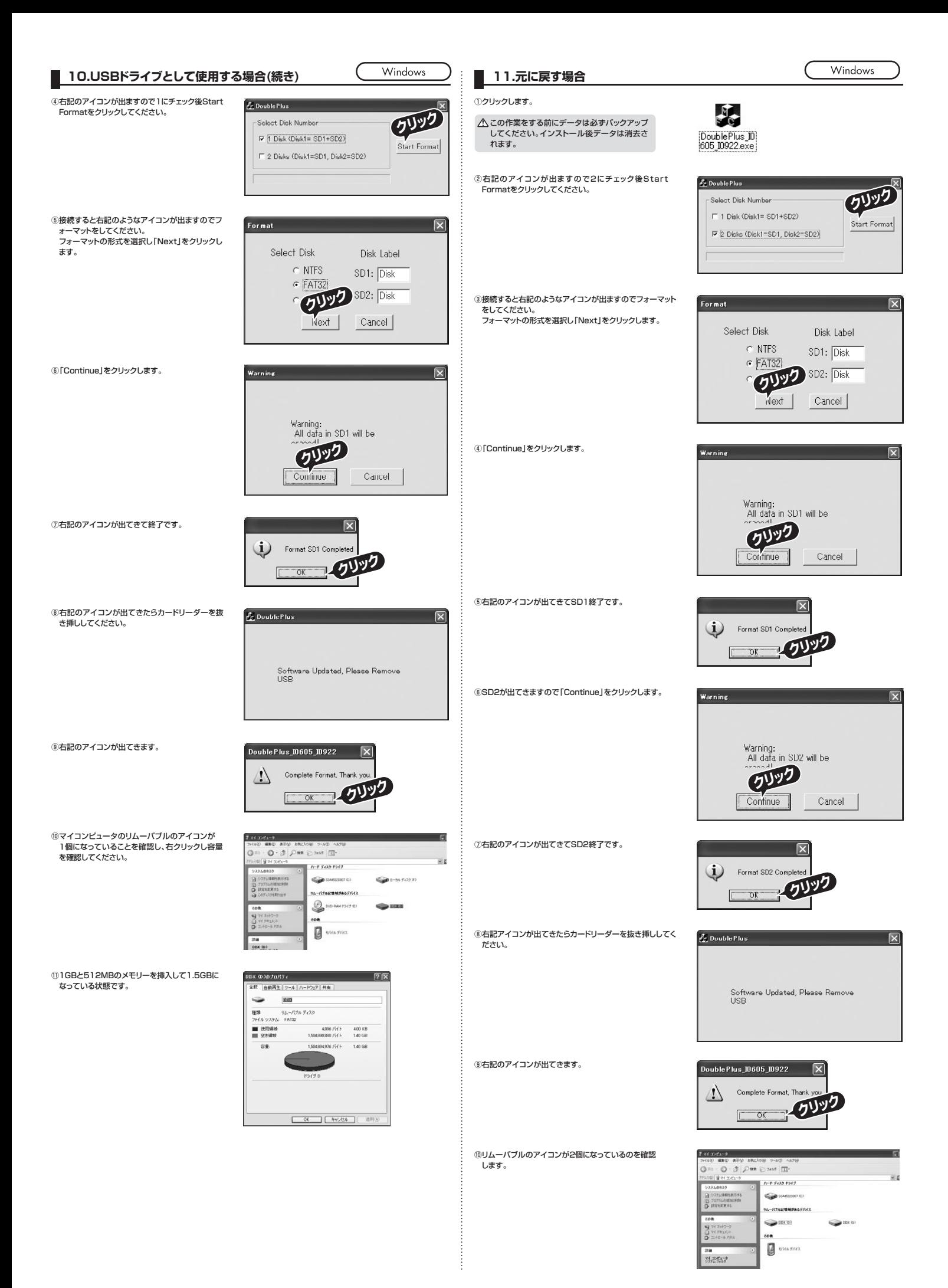

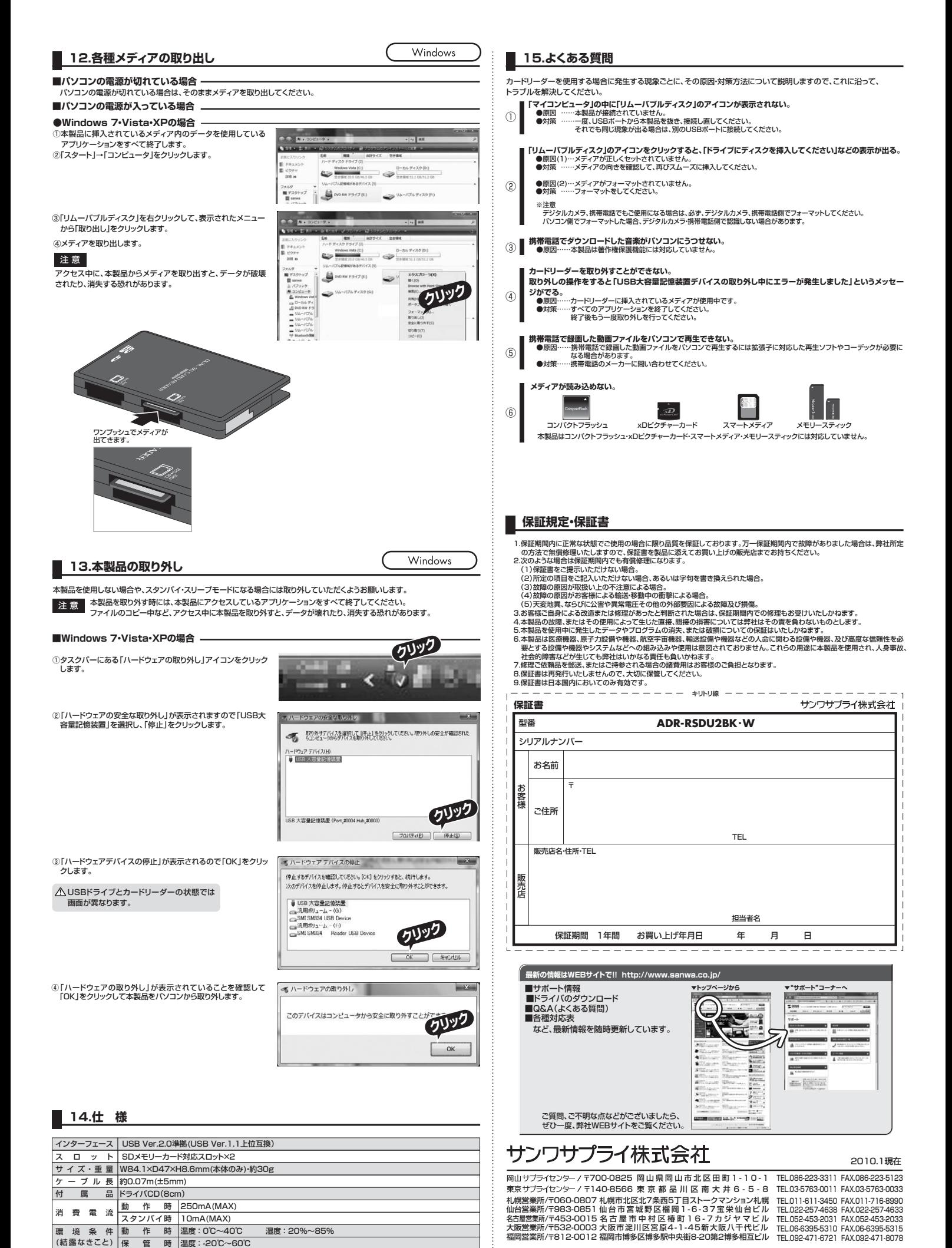